## **ТАРИФЫ**

## **на поставку и аренду оборудования для автоматизации розничных продаж (кассового и эквайрингового оборудования) с программным обеспечением, поставку фискальных накопителей, и оказание услуг техническо-консультационного обслуживания**

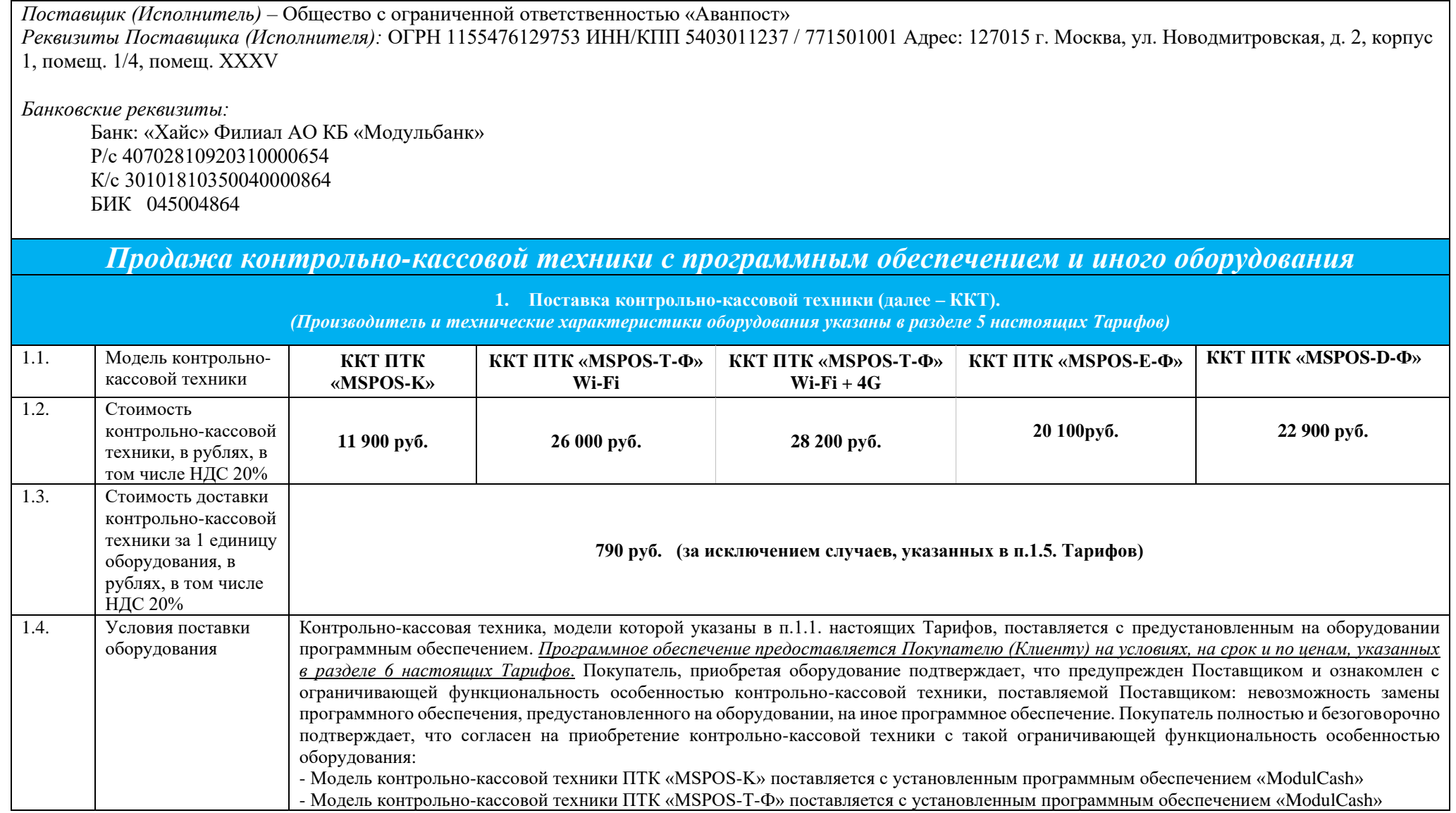

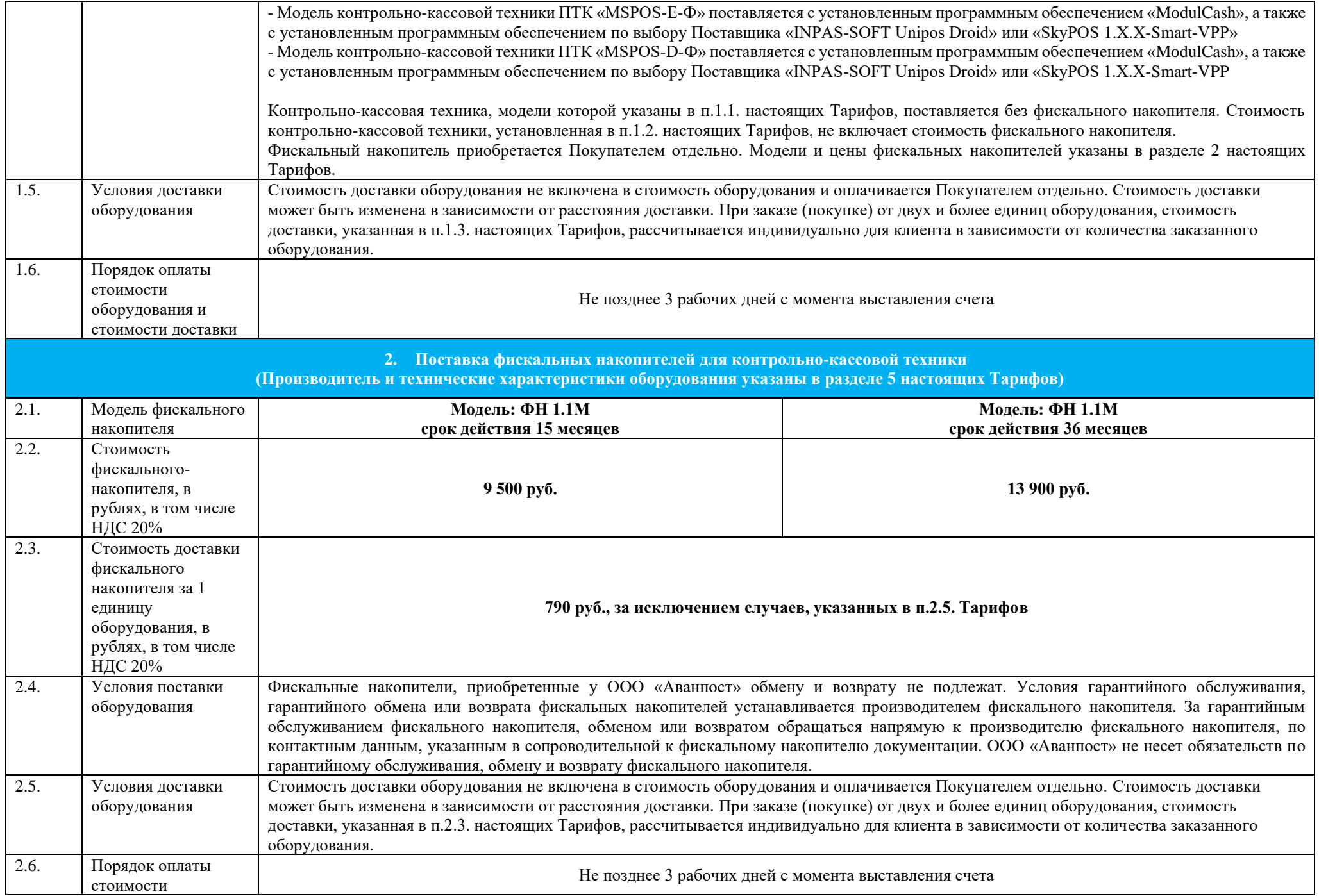

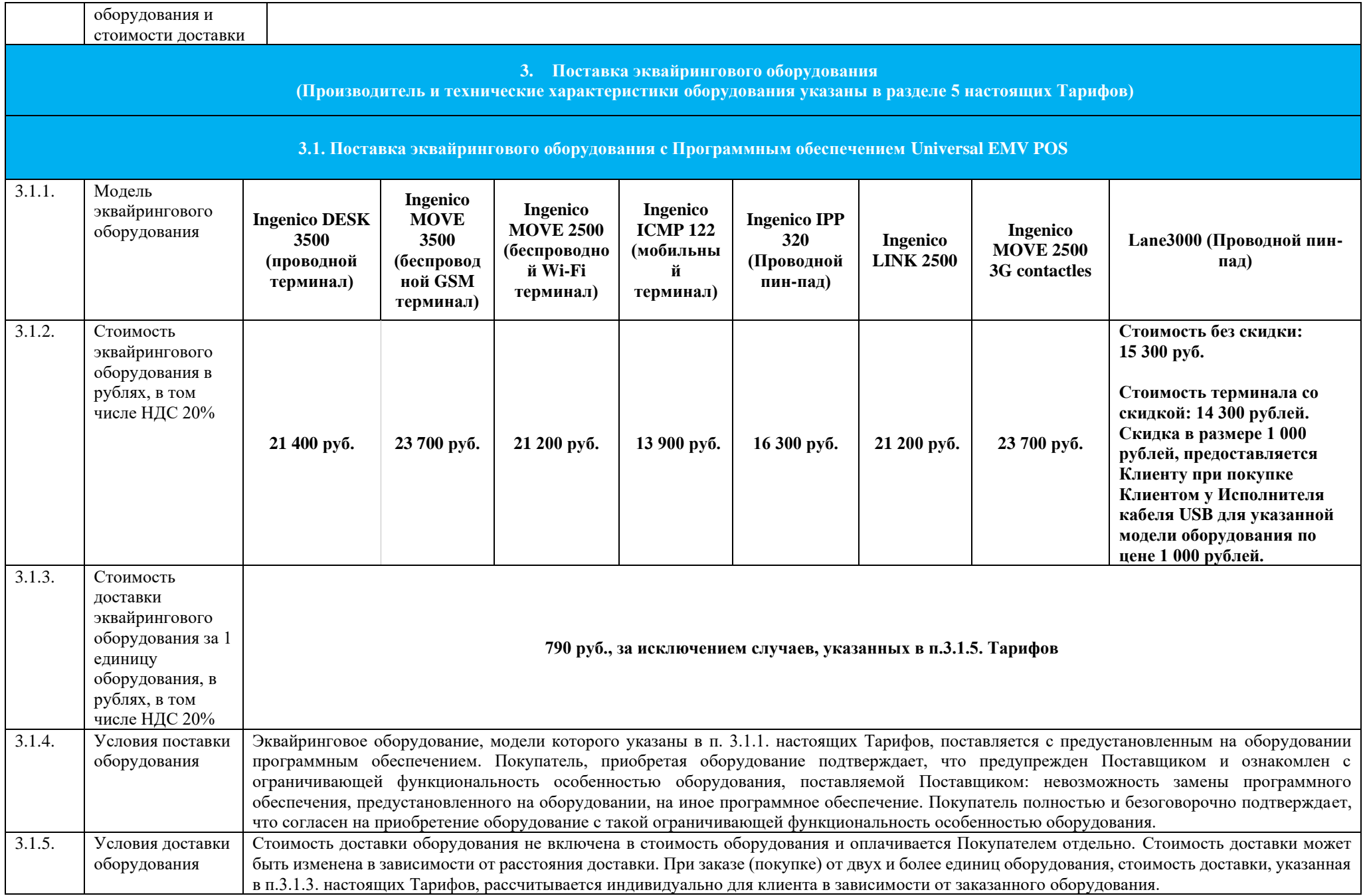

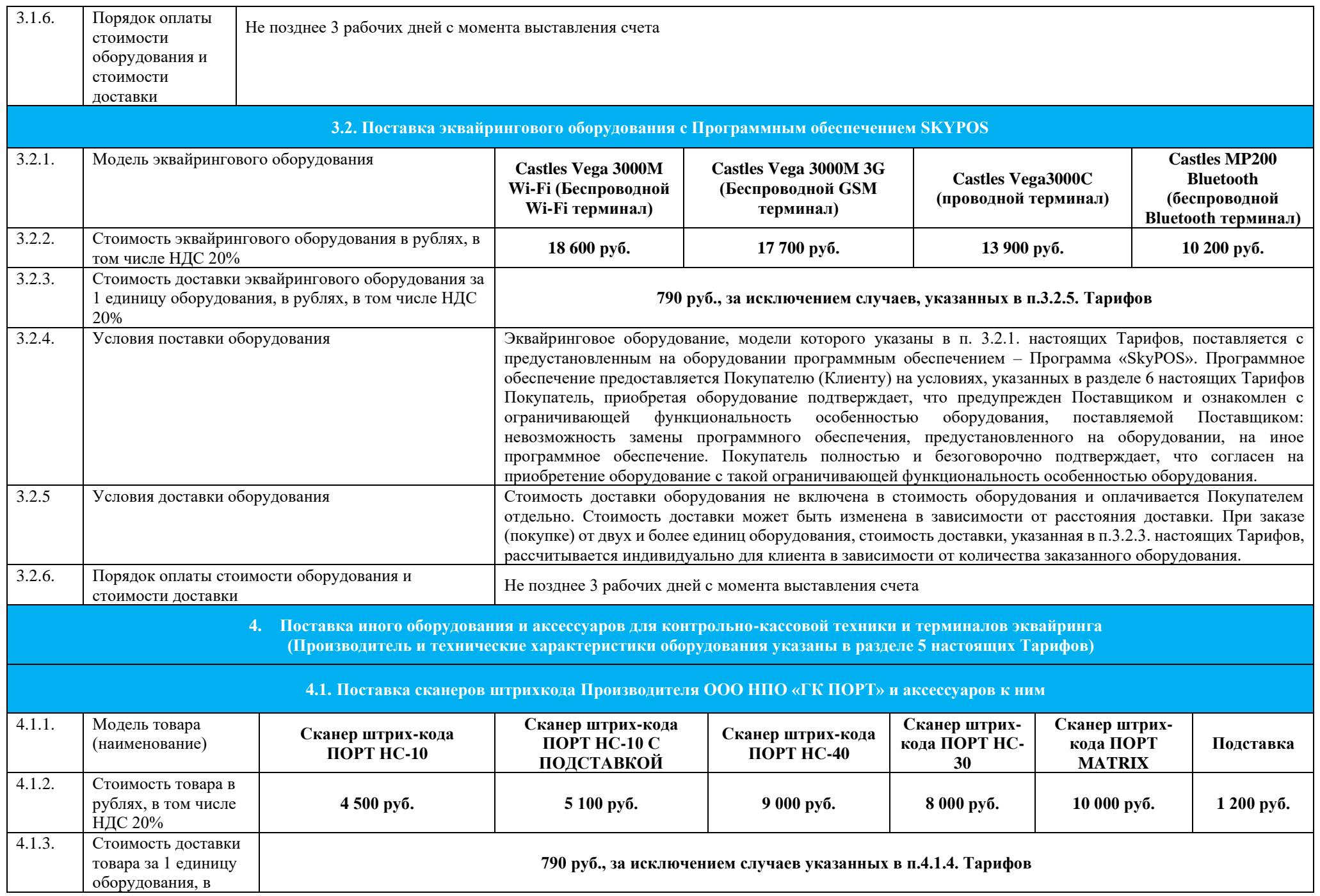

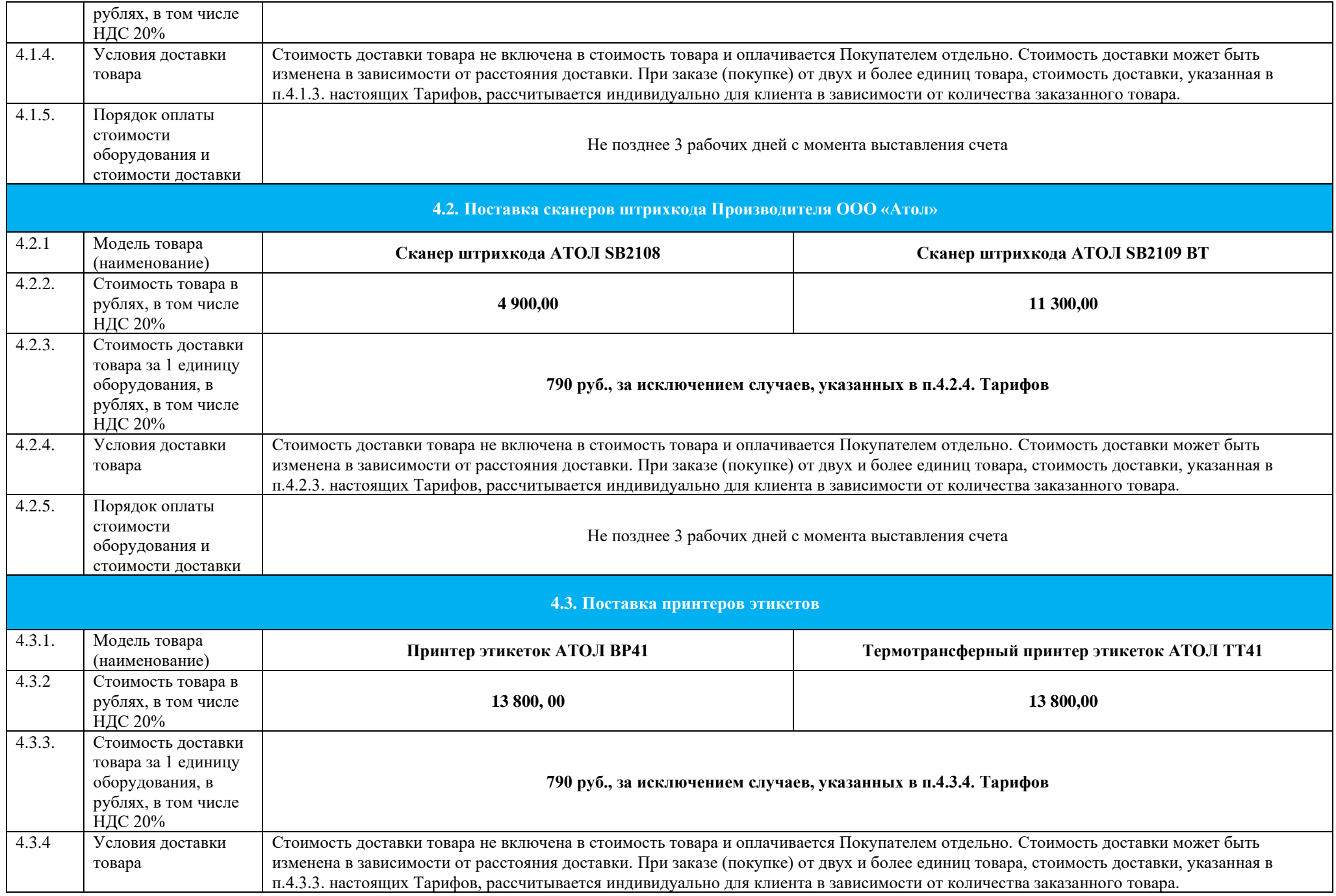

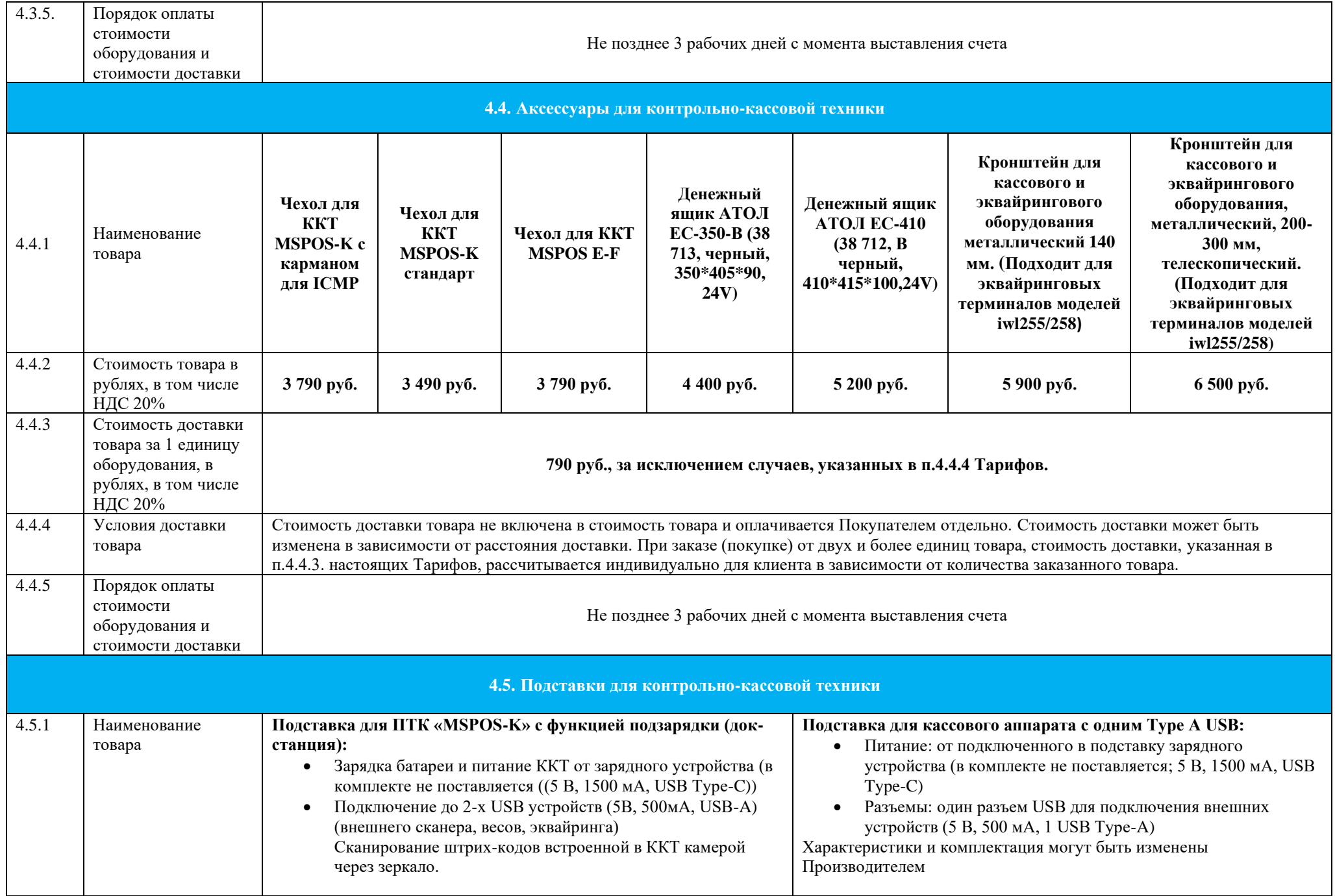

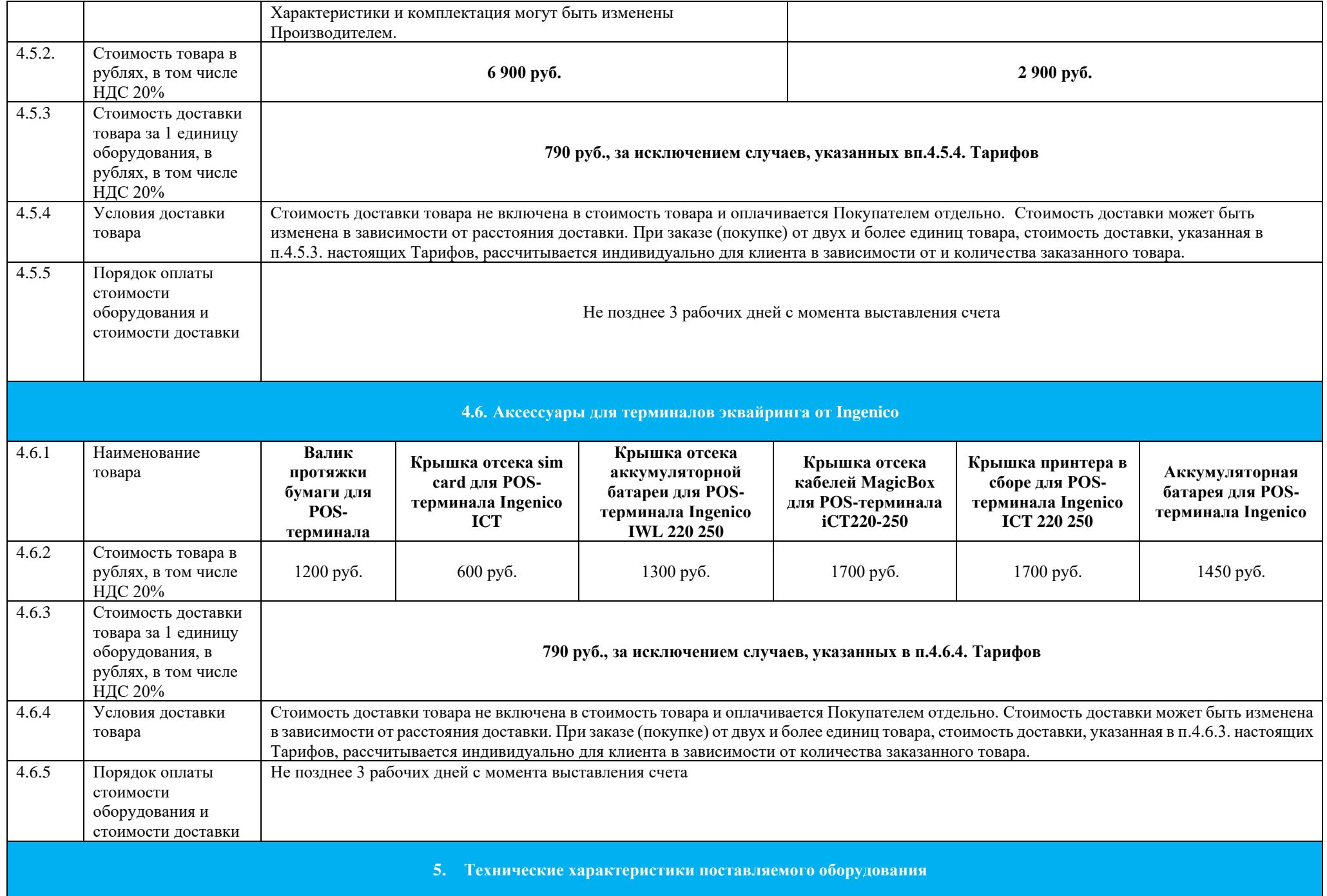

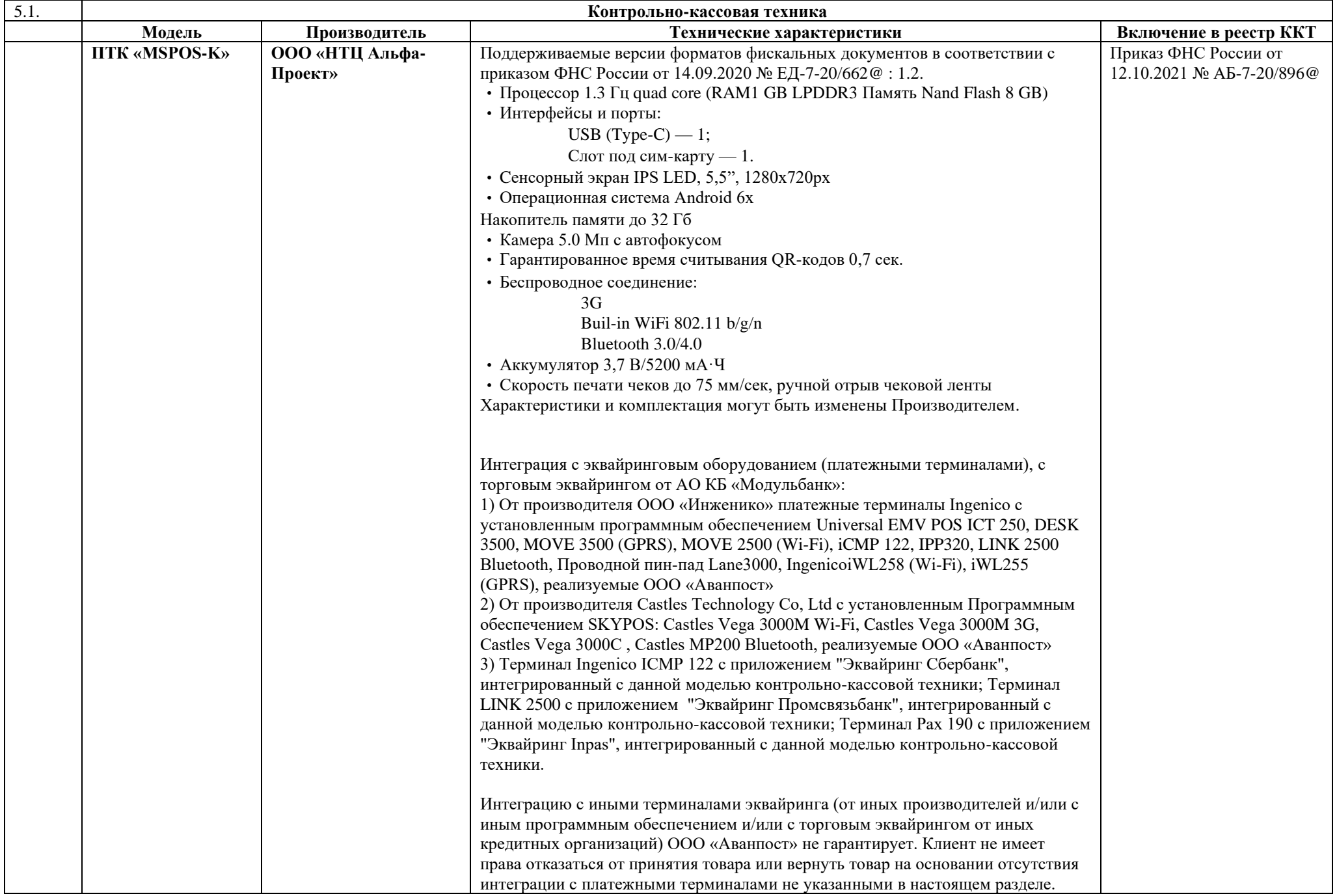

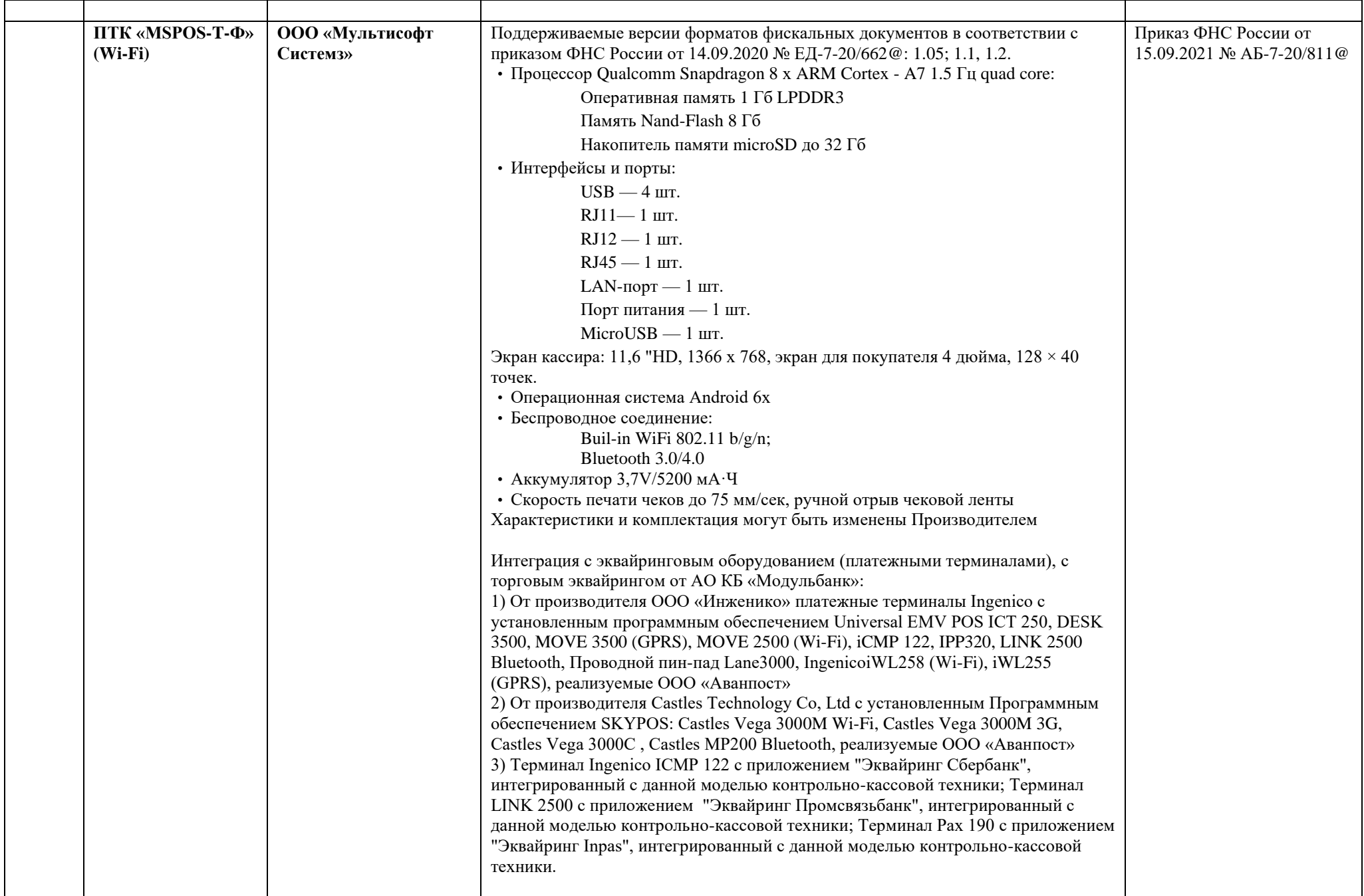

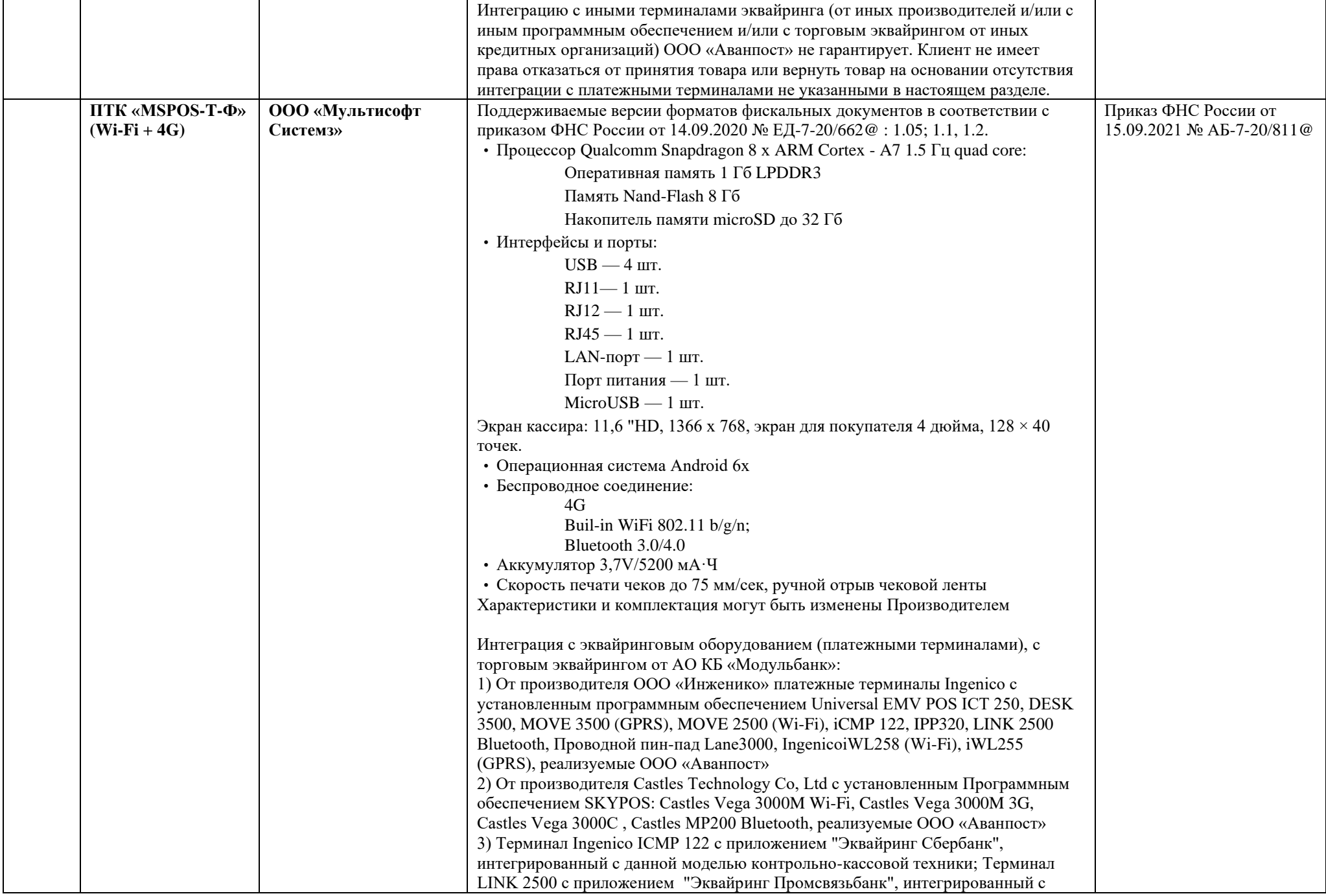

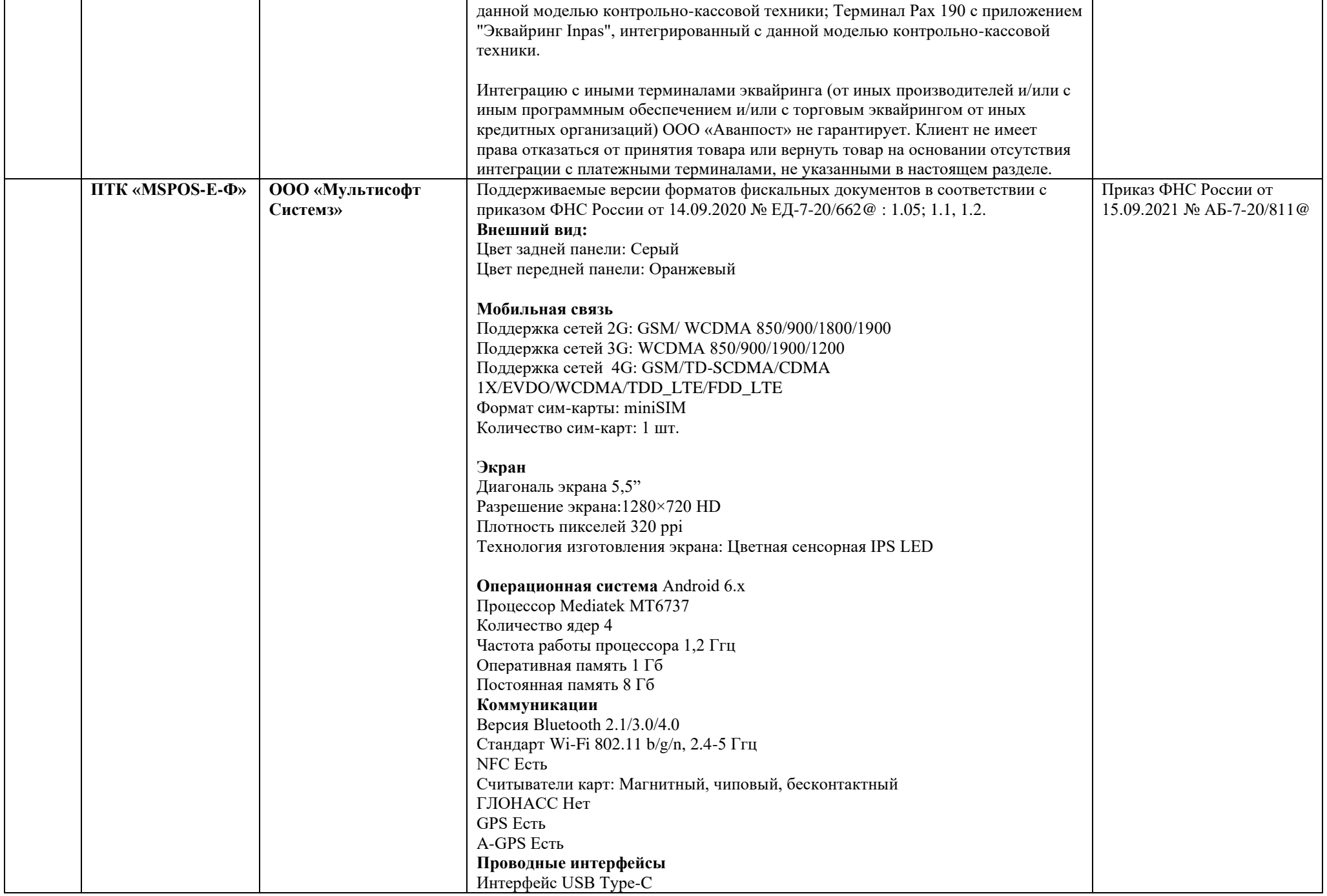

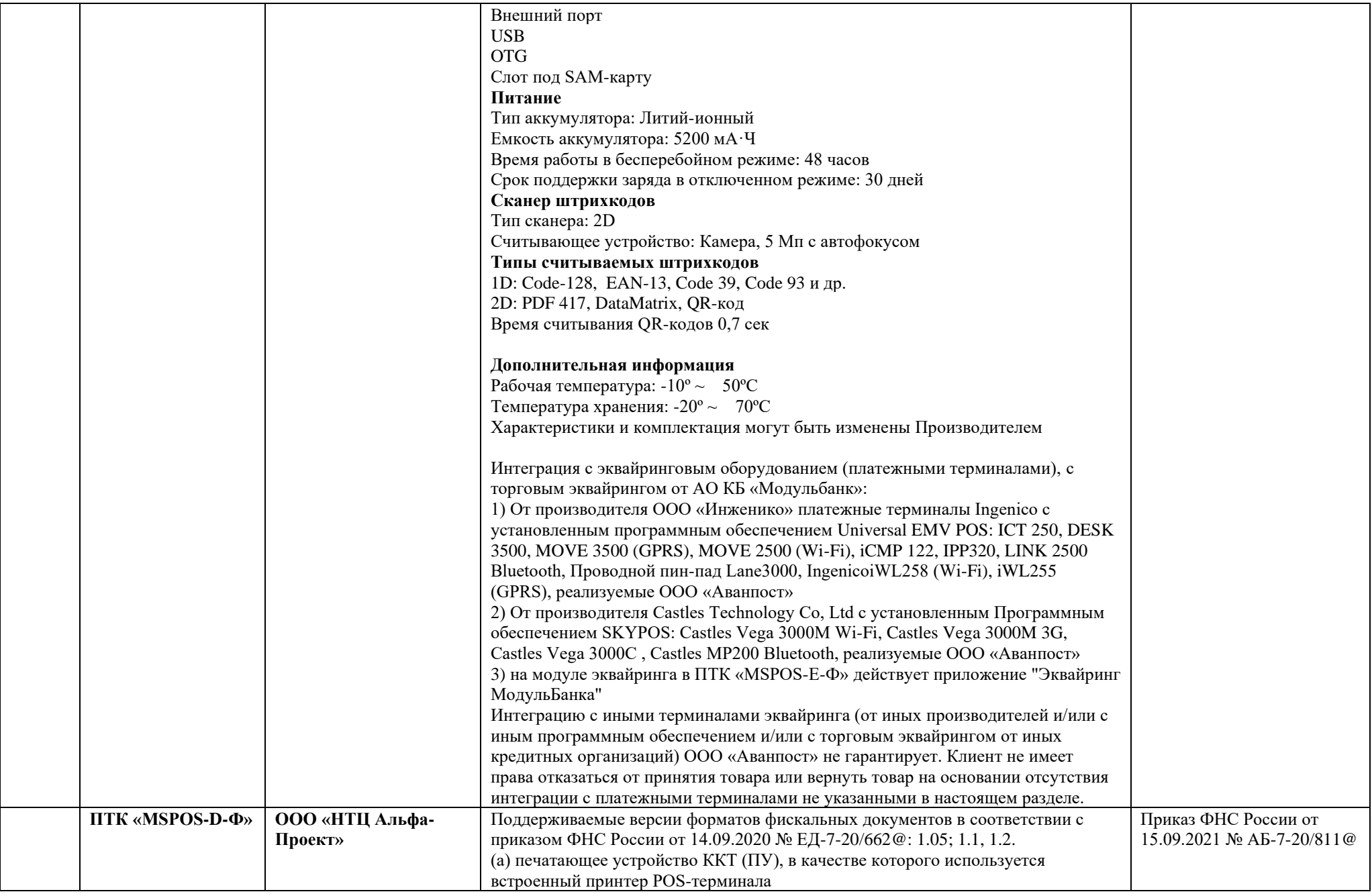

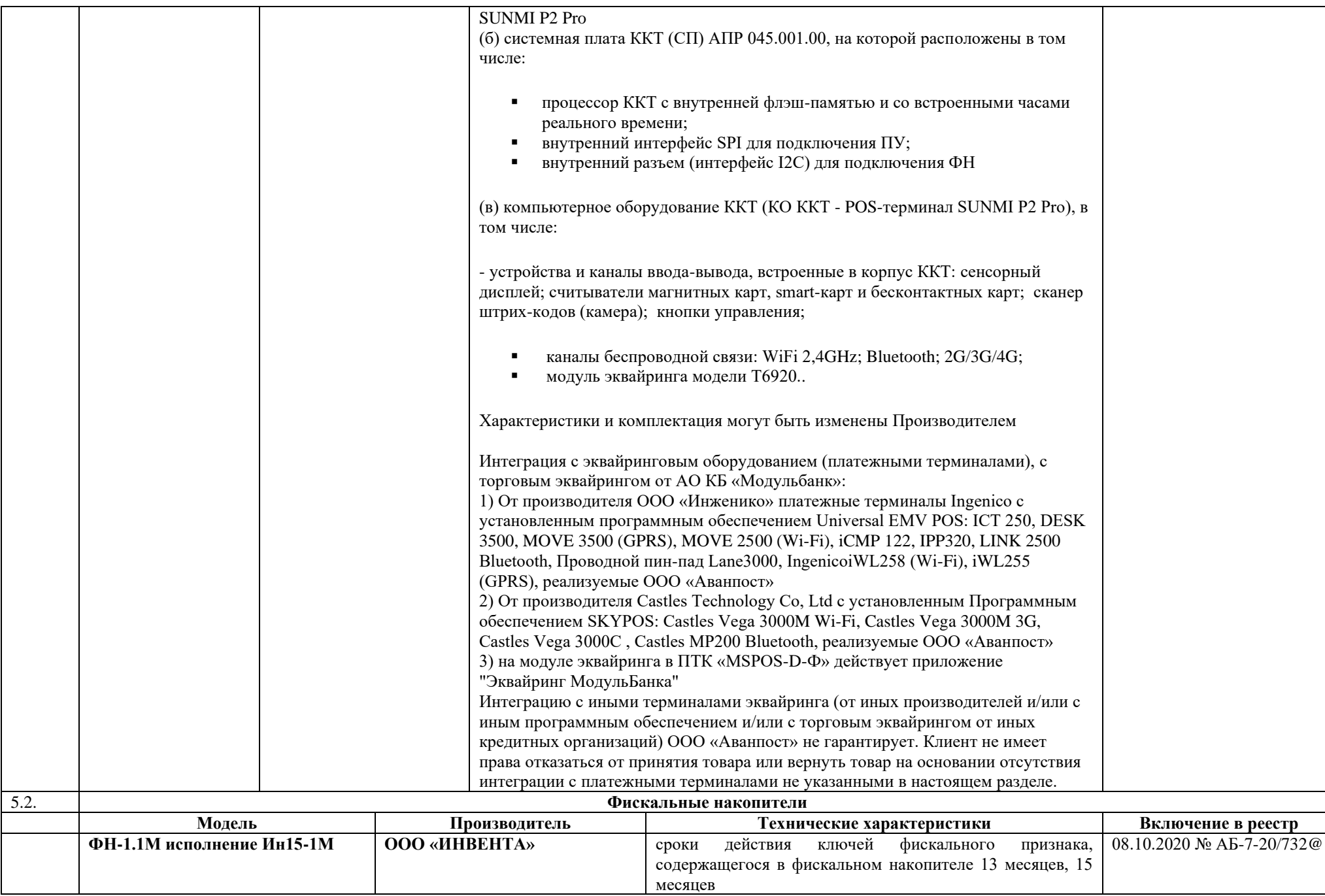

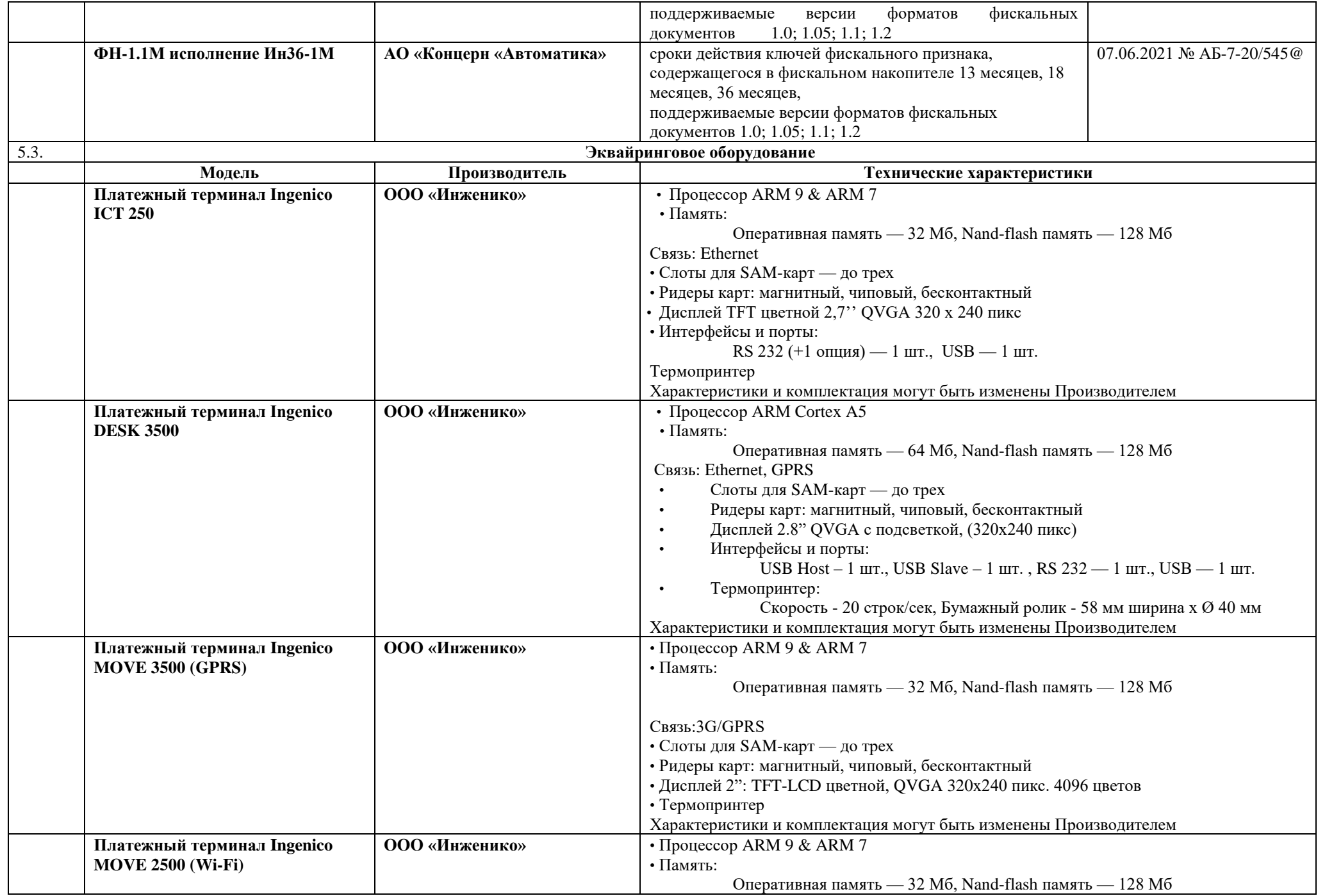

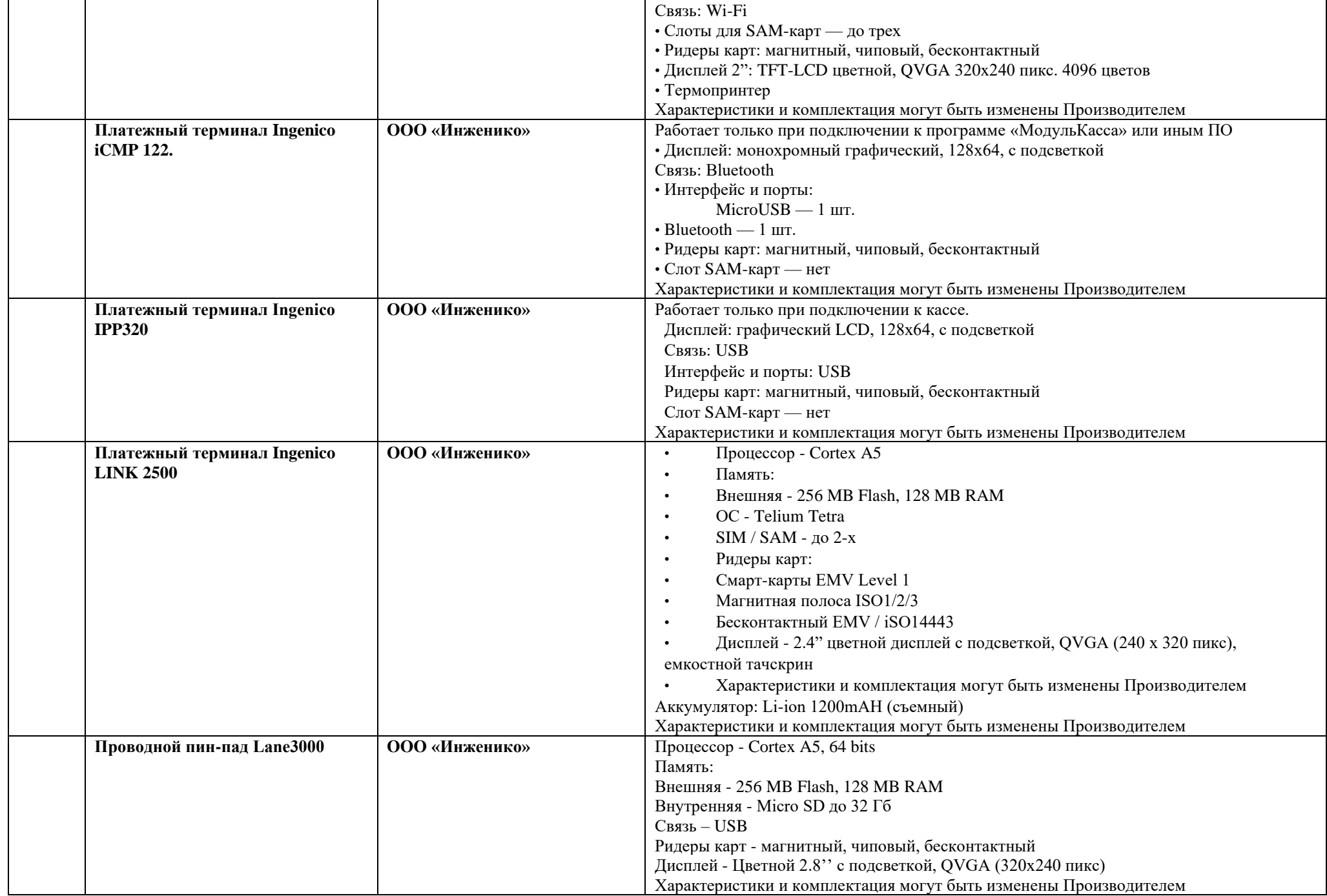

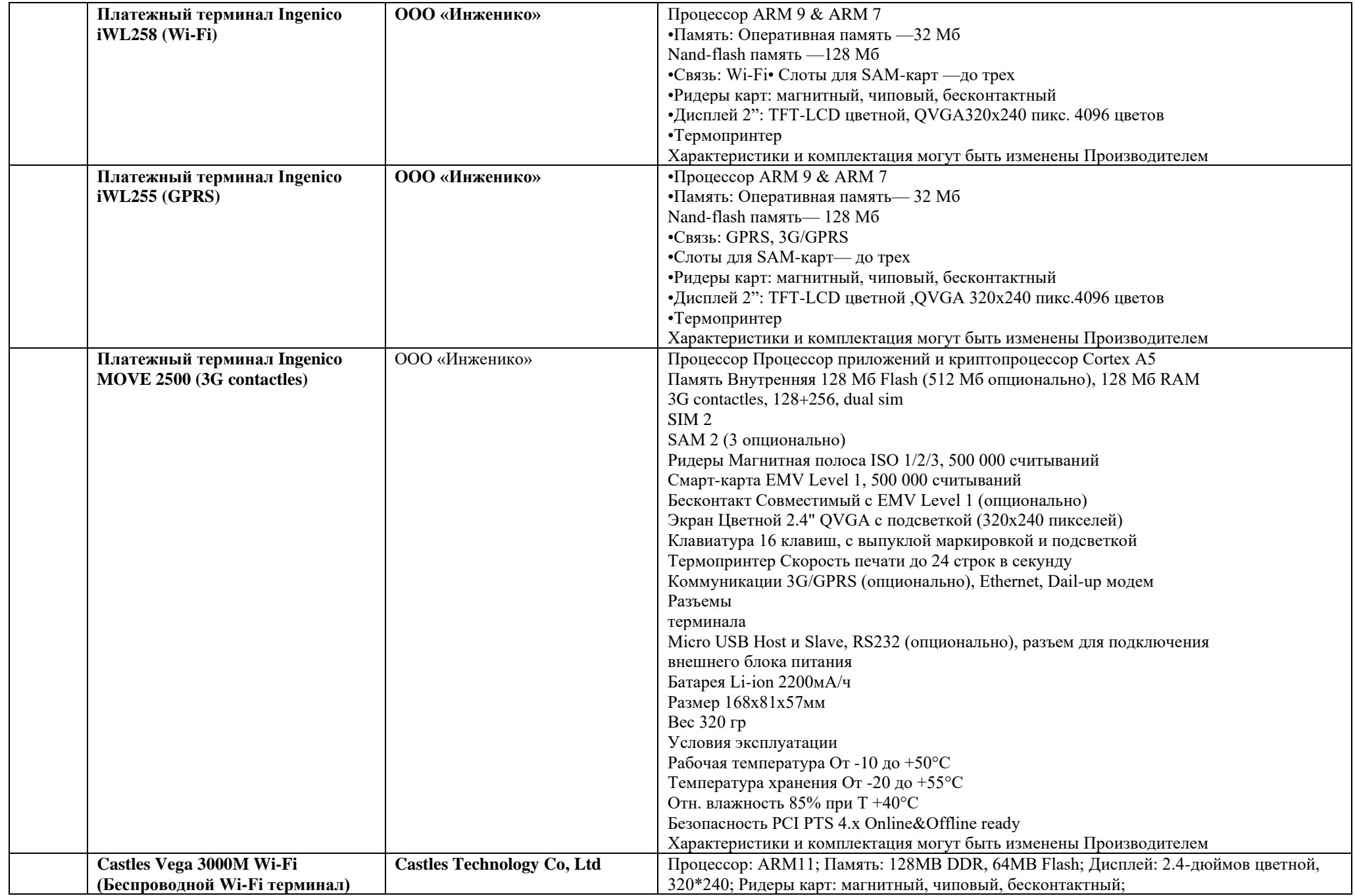

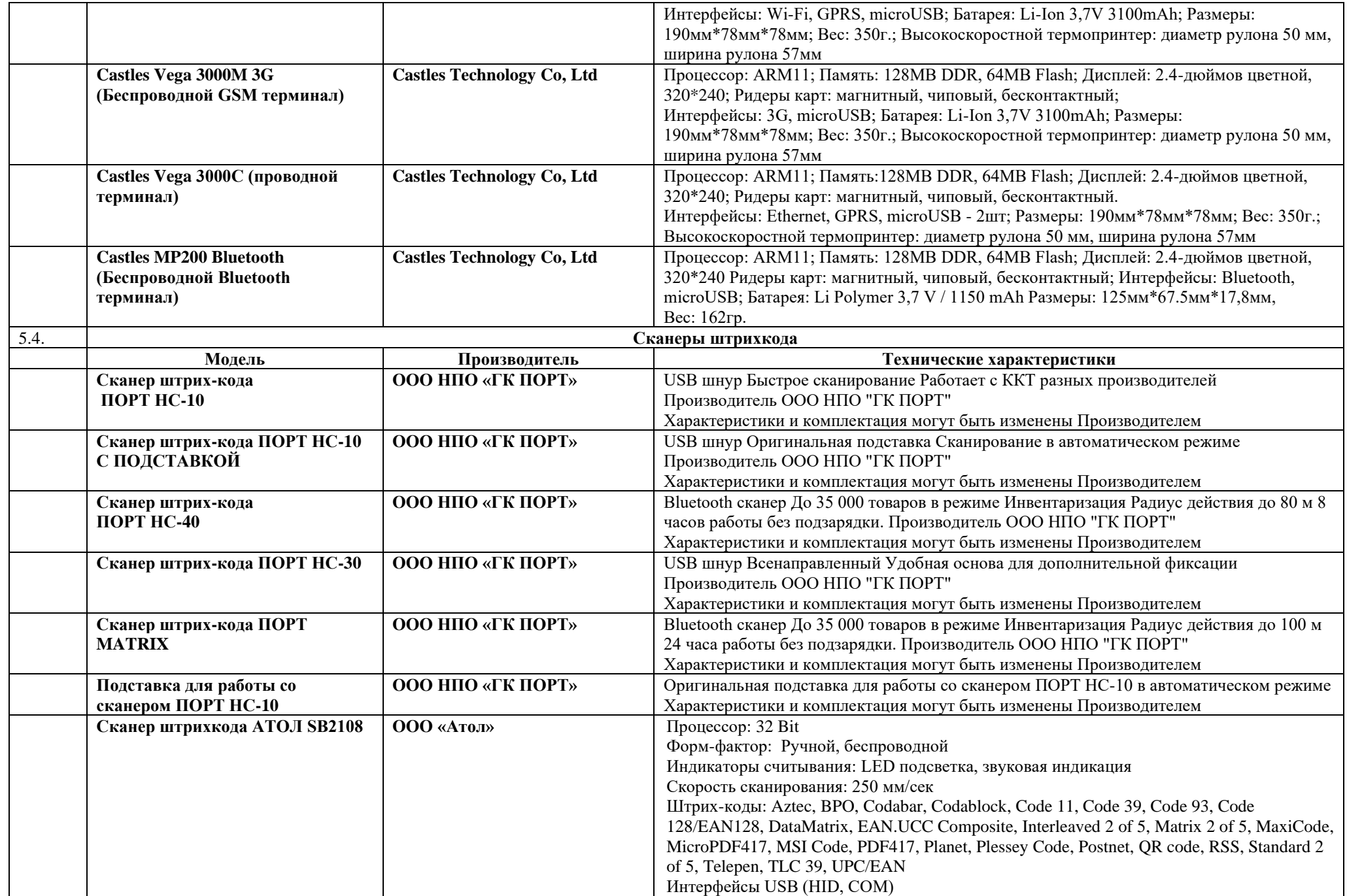

![](_page_17_Picture_203.jpeg)

![](_page_18_Picture_194.jpeg)

![](_page_19_Picture_431.jpeg)

![](_page_20_Picture_262.jpeg)

![](_page_21_Picture_234.jpeg)

![](_page_21_Picture_235.jpeg)

![](_page_22_Picture_237.jpeg)

![](_page_23_Picture_321.jpeg)

![](_page_24_Picture_303.jpeg)

![](_page_25_Picture_286.jpeg)

**6.3. Предоставление простой (неисключительной) лицензии на Программное обеспечение «INPAS-SOFT Unipos Droid»**

![](_page_26_Picture_166.jpeg)

![](_page_27_Picture_258.jpeg)

![](_page_28_Picture_152.jpeg)

|        |                                                                                                    | автоматизации розничных продаж (кассового оборудования) ООО «Аванпост»). Дополнительные функции личного кабинета: Выгрузка<br>отчетов продаж в форматах csv, xls, xlsx, API.                                                                                                    |                                                     |  |  |  |  |  |
|--------|----------------------------------------------------------------------------------------------------|----------------------------------------------------------------------------------------------------|-----------------------------------------------------|--|--|--|--|--|
|        |                                                                                                    | Техническая поддержка пользователя программного обеспечения - с 06:00 по 22:00 по московскому времени (чат в личном кабинете,<br>обращения по электронной почте, по телефону).                                                                                                    |                                                     |  |  |  |  |  |
|        |                                                                                                    | Тариф «Специальный» предоставляется исключительно Участникам Акции «Специальный тариф для клиентов Модульбанка»,<br>выполнившим все условия Акции, и доступен только на период действия Акции. Правила маркетинговой Акции «Специальный тариф<br>для клиентов Модульбанка» размещены на сайте ООО «Аванпост» по адресу: https://modulkassa.ru/. |                                                     |  |  |  |  |  |
|        | Стоимость доставки оборудования в аренду Пользователю/ из аренды составляет 790 рублей за одну единицу оборудования <sup>1</sup> в том числе<br>НДС.                                                                                                    |                                                                                                    |                                                     |  |  |  |  |  |
|        |                                                                                                    | Для работы программного обеспечения на контрольно-кассовой технике Клиент своими силами и за свой счет обеспечивает наличие<br>устойчивого соединения интернета с минимальной скоростью соединения 64 Кбит/с.                                                                                                    |                                                     |  |  |  |  |  |
| 7.1.2. |                                                                                                    | Стоимость Тарифа в руб. (в том числе НДС):                                                                                                    |                                                     |  |  |  |  |  |
|        | Ежемесячный платеж                                                                                                    | 790 py <sub>6</sub> .                                                                                                    | Порядок оплаты: Не позднее 3 рабочих дней с момента |  |  |  |  |  |
|        | За 6 месяцев                                                                                                    | 4 500 руб.                                                                                                    | выставления счета                                   |  |  |  |  |  |
|        | За 12 месяцев                                                                                                    | 7 800 руб.                                                                                                    |                                                     |  |  |  |  |  |
| 7.2.   | Наименование<br>тарифа                                                                                                    | Специальный Расширенный                                                                                                    |                                                     |  |  |  |  |  |
| 7.2.1. | Описание тарифа                                                                                                    | Аренда контрольно-кассового оборудования ПТК MSPOS-К (производитель ООО «НТЦ Альфа-Проект») без фискального накопителя на<br>оплаченный по Тарифу «Специальный Расширенный» период.                                                                                                    |                                                     |  |  |  |  |  |
|        | Срочная лицензия на Программное обеспечение «Модулькасса» накопителя на оплаченный по Тарифу «Специальный Расширенный»<br>период. Возможности Программного обеспечения, входящего в Тариф «Специальный Расширенный»: Интеграция кассы с 1 интернет-<br>магазином (только для ПТК MSPOS-K); Обмен данными с 1С и Мой Склад, возможность подключения к собственной учетной системе<br>пользователя; Поиск товаров по штрих коду в сервисе Rate&Goods, SDK - библиотека для интеграции с приложением МодульКасса для<br>Android OS, |                                                                                                    |                                                     |  |  |  |  |  |
|        |                                                                                                    | Срок действия лицензии - оплаченный срок пользования Тарифом «Специальный Расширенный».                                                                                                    |                                                     |  |  |  |  |  |
|        |                                                                                                    | Прием платежей по «QR-Pay для МодульКассы» (услуга возможна только на моделях контрольно-кассовой техники: модели ПТК MSPOS-<br>К модификации V1S,). Доступно только для действующих Клиентов АО КБ «Модульбанк» (ОГРН 1022200525841, ИНН 2204000595) при<br>их регистрации в Системе быстрых платежей через АО КБ «Модульбанк».                |                                                     |  |  |  |  |  |
|        |                                                                                                    | Личный кабинет пользователя на сайте ООО Аванпост по адресу: https://my.modulkassa.ru/signin. Количество доступных единиц<br>контрольно-кассовой техники (кассовых устройств) для установки ПО (автоматизированных рабочих мест кассира - работающих под                                                                                        |                                                     |  |  |  |  |  |

 $^{\text{1}}$  Стоимость доставки может быть изменена в зависимости от расстояния доставки. При аренде от двух и более единиц оборудования, стоимость доставки рассчитывается индивидуально для клиента в зависимости от количества арендованного оборудования

![](_page_30_Picture_144.jpeg)

<sup>&</sup>lt;sup>2</sup> Стоимость доставки может быть изменена в зависимости от расстояния доставки. При аренде от двух и более единиц оборудования стоимость доставки рассчитывается индивидуально для клиента в зависимости от количества арендованного оборудования

![](_page_31_Picture_199.jpeg)

| 8.1.2.                                                                                                    | Модель<br>предоставляемого в<br>аренду<br>эквайрингового<br>оборудования:                                           | <b>Ingenico</b><br><b>ICT 250</b> | <b>Ingenico</b><br><b>DESK 3500</b>                   | <b>IWL255</b><br><b>GPRS</b>      | <b>IWL258</b><br>WiFi или<br><b>IWL250</b><br>Wi-Fi | <b>Ingenic</b><br>$\Omega$<br><b>MOVE</b><br>3500 <sup>3</sup>                                                                                                    | Ingenico<br><b>MOVE</b><br>25004   | <b>Ingenico</b><br><b>ICMP</b><br>$122^5$ | <b>MOVE</b><br>2500 (3G<br>contactles) | <b>Ingenico IPP</b><br>320 | <b>Lane3000</b>       |
|----------------------------------------------------------------------------------------------------|----------------------------------------------------------------------------------------------------|-----------------------------------|-------------------------------------------------------|-----------------------------------|-----------------------------------------------------|----------------------------------------------------------------------------------------------------|------------------------------------|-------------------------------------------|----------------------------------------|----------------------------|-----------------------|
| 8.1.3.                                                                                                    | Первоначальный<br>платеж, с учетом<br>НДС                                                                           | 2090 руб.                         | 2090 руб.                                             | 2150 pyő.                         | 2070 pyő.                                           | 2150<br>руб.                                                                                                    | 2070 pyő.                          | 1 360 руб.                                | 2 150 py <sub>6</sub> .                | 1700 pyő.                  | 1420 pyő.             |
| 8.1.4.                                                                                                    | Ежемесячный платеж,<br>с учетом НДС                                                                                 | 2090руб.                          | 2090 руб.                                             | 2150 руб.                         | 2070 pyő.                                           | 2150<br>руб.                                                                                                    | 2070 pyő.                          | 1 360 руб.                                | 2 150 pyő.                             | 1700 py <sub>6</sub> .     | 1420py <sub>6</sub> . |
| 8.1.5.                                                                                                    | Стоимость доставки<br>оборудования в<br>аренду, из аренды, с<br>учетом НДС за одну<br>единицу товара <sup>6</sup> , |                                   |                                                       | 790 $py6$ .                       |                                                     |                                                                                                    |                                    |                                           |                                        |                            |                       |
| 8.1.6.                                                                                                    | Порядок оплаты                                                                                                    |                                   | Не позднее 3 рабочих дней с момента выставления счета |                                   |                                                     |                                                                                                    |                                    |                                           |                                        |                            |                       |
| Аренда эквайрингового оборудования, Программное обеспечение Universal EMV POS, Служба технической поддержки, обращения по<br>Состав тарифа в<br>электронной почте, по телефону.<br>8.1.7<br>течение оплаченного<br>периода |                                                                                                    |                                   |                                                       |                                   |                                                     |                                                                                                    |                                    |                                           |                                        |                            |                       |
|                                                                                                    |                                                                                                    |                                   |                                                       |                                   |                                                     |                                                                                                    | Услуги, оказываемые ООО «Аванпост» |                                           |                                        |                            |                       |
|                                                                                                    |                                                                                                    |                                   |                                                       |                                   | 9. Услуга «Заоблачная касса» <sup>8</sup>           |                                                                                                    |                                    |                                           |                                        |                            |                       |
| 9.1                                                                                                    | Наименование Услуги:                                                                                                |                                   |                                                       | Заоблачная касса                  |                                                     |                                                                                                    |                                    |                                           | Порядок оплаты:                        |                            |                       |
| 9.2.                                                                                                    | Состав услуги                                                                                                    |                                   |                                                       | «Аванпост» https://modulkassa.ru. |                                                     | Состав Услуги определяется Правилами оказания услуги<br>«Заоблачная касса», размещенными на сайте ООО<br>Правила и порядок пользования арендованной контрольно-<br>кассовой техникой определяется Правилами оказания |                                    |                                           |                                        |                            |                       |

 $3$  С беспроводным подключением через GSM.

 $4$  С подключением через Wi fi

<sup>5</sup> Мобильный эквайринговый терминал. Устройство работает только при интеграции с мобильным устройством (ПТК MSPOS-K).

<sup>6</sup> При аренде от двух и более единиц оборудования, стоимость доставки рассчитывается индивидуально для клиента в зависимости от расстояния доставки и количества арендованного оборудования.

<sup>7</sup> Стоимость доставки может быть изменена в зависимости от расстояния доставки. При аренде от двух и более единиц оборудования стоимость доставки рассчитывается индивидуально для клиента в зависимости от количества арендованного оборудования

<sup>8</sup> ООО «Аванпост» оказывает услугу «Заоблачная касса» в соответствии с Правилами оказания услуги «Заоблачная касса», размещенными на сайте ООО «Аванпост[» https://modulkassa.ru.](https://modulkassa.ru/)

|      |                                 |                                                   | «Аванпост» https://modulkassa.ru.                                        | услуги «Заоблачная касса», размещенными на сайте ООО                                                                  |  |                                                                                                    | Не позднее 3 рабочих дней с момента<br>выставления счета, оплата при |
|------|---------------------------------|---------------------------------------------------|--------------------------------------------------------------------------|----------------------------------------------------------------------------------------------------|--|----------------------------------------------------------------------------------------------------|----------------------------------------------------------------------|
| 9.3. |                                 | Модель приобретаемого фискального накопителя      | ФН 1.1.М сроком<br>ФН 1.1.М. сроком действия 36 мес.<br>действия 15 мес. |                                                                                                    |  | подключении услуги                                                                                       |                                                                      |
|      |                                 |                                                   | Стоимость Услуги «Заоблачная касса»                                      |                                                                                                    |  |                                                                                                    |                                                                      |
| 9.4. | Первый платеж, с<br>учетом НДС. | Стоимость фискального накопителя, с<br>учетом НДС |                                                                          |                                                                                                    |  | В соответствии со стоимостью<br>фискальных накопителей,<br>указанных в пп.2.1-2.2.<br>настоящих Тарифов. | Не позднее 3<br>рабочих дней с                                       |
|      |                                 | Стоимость Услуги по Тарифу<br>«Заоблачная касса»  | оплате                                                                   | Стоимость первого<br>месяца оказания Услуги<br>«Заоблачная касса» при<br>Клиентом за Услугу с<br>ежемесячным платежом |  | 600 <sup>9</sup> рублей                                                                                  | момента<br>выставления счета,<br>оплата при<br>подключении<br>услуги |
|      |                                 |                                                   | оказания Услуги                                                          | При оплате Клиентом за Услугу<br>за полгода (шесть месяцев)                                                           |  | 9 120 рублей <sup>10</sup>                                                                               |                                                                      |
|      |                                 |                                                   | оказания Услуги                                                          | При оплате Клиентом за Услугу<br>за год (двенадцать месяцев)                                                          |  | 17 760 рублей <sup>11</sup>                                                                              |                                                                      |

<sup>9</sup> Стоимость первого месяца обслуживания контрольно-кассовой техники на Тарифе «Заоблачная касса» указана с учетом скидки, предоставляемой Клиенту в соответствии с п.4.2.1. Правил оказания услуги «Заоблачная касса».

<sup>&</sup>lt;sup>10</sup> По окончании срока оказания Услуги, по заключенному между Сторонами Договор оказания Услуги оплате Клинтом за полгода оказания Услуги, и при отсутствии заявки Клиента на оплату по Тарифу за полгода оказания Услуги, Услуга продолжает оказываться Клиенту по стоимости ежемесячного платежа, указанного в п.30.4. настоящих Тарифов.

<sup>11</sup> По окончании срока оказания Услуги, по заключенному между Сторонами Договор оказания Услуги при оплате Клинтом за год оказания Услуги, и при отсутствии заявки Клиента на оплату по Тарифу за год оказания Услуги, Услуга продолжает оказываться Клиенту по стоимости ежемесячного платежа, указанного в п.30.4 настоящих Тарифов.

![](_page_34_Picture_170.jpeg)

|                                                                                                    |                                                                                                    |                                                                                          |                     |                                                                                                    | Исполнителем.                | скидку на приобретение промокода для<br>рублей РФ 00 копеек, исходя из стоимости<br>промокода, установленной Тарифами<br>Правилам;<br>обязан безоговорочно возместить Исполнителю скидку,<br>заключения договора с ООО «Яндекс. ОФД», в размере и в<br>соответствии с положениями пп.2) настоящего пункта Тарифов,<br>течение 3 (трех) рабочих дней с момента выставления счета | заключения договора с ООО «Яндекс. ОФД» в<br>сумме 6 950 (шесть тысяч девятьсот пятьдесят)<br>Исполнителя. В этом случае стоимость Клиент<br>оплачивает при присоединении к настоящим<br>В случае приобретения Клиентом фискального накопителя модель ФН<br>1.1М. со сроком действия на 36 месяцев и фактическом обслуживании<br>Клиента в рамках Услуги «Заоблачная касса» менее 18 месяцев, Клиент<br>предоставленную Клиенту на услугу «Касса под ключ» и промокод для |                                                                                |
|----------------------------------------------------------------------------------------------------|----------------------------------------------------------------------------------------------------|------------------------------------------------------------------------------------------|---------------------|----------------------------------------------------------------------------------------------------|------------------------------|----------------------------------------------------------------------------------------------------|----------------------------------------------------------------------------------------------------|--------------------------------------------------------------------------------|
|                                                                                                    | 9.5                                                                                                    | Ежемесячный платеж за Услугу, начиная со второго месяца, с учетом НДС<br>1 600,00 рублей |                     |                                                                                                    |                              |                                                                                                    |                                                                                                    |                                                                                |
|                                                                                                    | Стоимость доставки фискального накопителя по окончании срока его действия<br>9.6<br>или окончания срока оказания Услуги, с учетом НДС за одну единицу<br>фискального накопителя <sup>12</sup> , |                                                                                          |                     |                                                                                                    |                              |                                                                                                    | 790,00 рублей                                                                                                    |                                                                                |
|                                                                                                    |                                                                                                    |                                                                                          |                     |                                                                                                    | 10. Услуга «Касса под ключ»: |                                                                                                    |                                                                                                    |                                                                                |
|                                                                                                    |                                                                                                    | 10.1.                                                                                    | Состав<br>комплекта | -услуга сопровождения регистрации ККТ в ФНС;<br>-создание личного кабинета<br>https://my.modulkassa.ru/signin;<br>-создание и настройка торговой точки в Личном кабинете пользователя;<br>-ввод данных кассира и администратора;<br>-загрузка каталога товаров (до 100 наименований), каталог товаров должен быть заполнен согласно<br>приложенному образцу, направленному по электронным каналам связи;<br>-вводный инструктаж по работе с кассой в виде онлайн-обучения.<br>- услуга «Консультационно-технологическое обслуживание контрольно-кассовой техники» на 1<br>месяц.<br>Для оказания услуги «Касса под ключ» требуется наличие у Клиента квалицированной электронной | пользователя на              | сайте<br>000                                                                                                    | Аванпост<br>адресу:<br>по                                                                                                    | Порядок оплаты: Не<br>позднее 3 рабочих дней<br>с момента выставления<br>счета |
| подписи (для регистрации контрольно-кассовой техники в налоговом органе).<br>Стоимость<br>услуги, с<br>4 500 py6.<br>10.2.<br>учетом<br>НДС: |                                                                                                    |                                                                                          |                     |                                                                                                    |                              |                                                                                                    |                                                                                                    |                                                                                |

<sup>12</sup> Стоимость доставки может быть изменена в зависимости от расстояния доставки. отправке от двух и более единиц фискального накопителя, стоимость доставки рассчитывается индивидуально для клиента в зависимости от количества отправляемого оборудования.

![](_page_36_Picture_191.jpeg)

![](_page_37_Picture_173.jpeg)

![](_page_38_Picture_204.jpeg)

![](_page_39_Picture_180.jpeg)

![](_page_40_Picture_194.jpeg)

| 14.5.   | Для получения услуги «Снятие кассы с учета» можно<br>приобрести:                                                                           |                                                             |                                                                                                    |                                                  |                                                          |  |
|---------|----------------------------------------------------------------------------------------------------|-------------------------------------------------------------|----------------------------------------------------------------------------------------------------|--------------------------------------------------|----------------------------------------------------------|--|
| 14.5.1. | Заключение договора с любым оператором фискальных<br>данных (ОФД)                                                                          |                                                             | Стоимость заключения Договора на обработку фискальных данных определяется в соответствии с<br>разделом 15 Тарифов. |                                                  |                                                          |  |
| 14.6.   | Доступна услуга выезда специалиста по г. Москва.<br>Услуга доступна при полной предоплате стоимости<br>Услуги, указанной в п.14.1. Тарифов |                                                             | Стоимость                                                                                                    |                                                  | Не позднее 3 рабочих дней с момента<br>выставления счета |  |
|         | 14.6.1. в пределах МКАД                                                                                                    |                                                             |                                                                                                    | 1 500, 00 рублей в том числе НДС                 |                                                          |  |
|         | 14.6.2. за пределами МКАД                                                                                                    |                                                             | рассчитывается индивидуально при<br>оформлении заказа.                                                             |                                                  |                                                          |  |
|         |                                                                                                    |                                                             | 15. Тарифы на промокоды ОФД                                                                                        |                                                  |                                                          |  |
|         |                                                                                                    |                                                             |                                                                                                    |                                                  |                                                          |  |
|         | Наименование                                                                                                    |                                                             | Срок обслуживания по                                                                                               | Срок активации <sup>13</sup> промокода ОФД       |                                                          |  |
| 15.1.   | Промокод на заключение договора на<br>обработку фискальных данных со<br>следующими операторами фискальных<br>данных (ОФД):                 | тарифу ОФД после<br>активации промокода (кода<br>активации) |                                                                                                    | (кода активации) с даты передачи<br>кода Клиенту | Стоимость, в том числе НДС 20%                           |  |
| 15.1.1. | ООО «Яндекс. ОФД» ИНН 7704358518<br>OFPH 1167746503231<br>Порядок и условия заключения договора на                                         | 13/15 месяцев                                               |                                                                                                    | 30 календарных дней с даты                       | 3 000 рублей                                             |  |
|         | обработку фискальных данных<br>устанавливаются Офертой, размещенной по<br>адресу: https://yandex.ru/legal/oferta_ofd/                      | 36 месяцев                                                  |                                                                                                    | получения                                        | 7 000 рублей                                             |  |
| 15.1.2  | <b>ООО «Такском»</b> ИНН 7704211201 ОГРН<br>1027700071530<br>Порядок и условия заключения договора на                                      | 13 месяцев                                                  |                                                                                                    |                                                  | 3 000 рублей                                             |  |
|         | обработку фискальных данных<br>устанавливаются документами,<br>размещенными по адресу:<br>https://taxcom.ru/about/documents/ofd_docs/      | 36 месяцев                                                  |                                                                                                    | 12 месяцев с даты получения                      | 7 000 рублей                                             |  |

<sup>13</sup> Срок, в течение которого Клиент должен активировать промокод (код активации) в порядке, установленном Правилами соответствующего Оператора фискальных данных. После истечения указанного срока Исполнитель не гарантирует Клиенту заключение Оператором фискальных данных Договора на обработку фискальных данных по коду активации.

![](_page_42_Picture_277.jpeg)

![](_page_43_Picture_197.jpeg)

![](_page_44_Picture_164.jpeg)

![](_page_45_Picture_150.jpeg)

|                                                                                                    |                              |               | -консультационные услуги по заказу, получению и печати кодов маркировки в формате DataMatrix для<br>маркировки остатков в личном кабинете Честного знака <sup>14</sup> ;<br>-консультационные услуги по вводу остатков в оборот в личном кабинете Честный знак. |                                                                                                    |  |  |  |
|----------------------------------------------------------------------------------------------------|------------------------------|---------------|----------------------------------------------------------------------------------------------------|----------------------------------------------------------------------------------------------------|--|--|--|
|                                                                                                    |                              |               | Для оказания Услуги «Маркировка бизнес» требуется наличие у Клиента квалицированной электронной                                                                                                    |                                                                                                    |  |  |  |
| 20.2.                                                                                                    | Стоимость услуги, в т.ч. НДС |               | подписи<br>5 900 рублей                                                                                                    | Не позднее 3 рабочих дней с момента выставления<br>счета.                                                                                                    |  |  |  |
| Клиент, в целях оказания ООО «Аванпост» услуги «Маркировка бизнес» обязан предоставить документы, перечень которых установлен ниже. Если в течение 60 дней с<br>момента активации услуги «Маркировка бизнес» клиент не отправит по электронным каналам связи в соответствии с п 9.9. «Правил оказания услуг консультационно-<br>технологического обслуживания оборудования для автоматизации розничных продаж (кассового оборудования)» документы из перечня, установленного ниже, для<br>оформления услуги «Маркировка бизнес», оказание услуги будет приостановлено Исполнителем до даты предоставления документов. При этом средства, перечисленные<br>Клиентом за оказанную услугу, возврату не подлежат.                                                                                                    |                              |               |                                                                                                    |                                                                                                    |  |  |  |
| Перечень документов (сведений):<br>- ИНН, КПП (при наличии) вашей организации или Индивидуального предпринимателя;<br>- копия паспорта (1 разворот и разворот с действующей пропиской) руководителя организации или Индивидуального предпринимателя;<br>- копия СНИЛС (в формате JPEG, PNG или PDF) руководителя организации или Индивидуального предпринимателя;<br>- для физических лиц - нерезидентов дополнительно требуется:<br>нотариально заверенный перевод паспорта (для граждан Белоруссии требуется предоставить страницу паспорта с переводом) или вид на жительство;<br>документ, подтверждающий регистрацию на территории РФ (соответствующая отметка в паспорте или виде на жительство или справка о временной регистрации);<br>$\bullet$<br>- банковские реквизиты компании;<br>- список маркируемых товаров. |                              |               |                                                                                                    |                                                                                                    |  |  |  |
|                                                                                                    |                              |               |                                                                                                    | Срок оказания услуги: 5 (пяти) рабочих дней с даты поступления на расчетный счет Исполнителя денежных средств от Клиента в счет стоимости оказания Услуги, при условии<br>предоставления Клиентом сведений необходимых для оказания Услуги, а также при условии работоспособности Удостоверяющего центра и сервиса ГИС «Честный знак».                                                                                                    |  |  |  |
|                                                                                                    |                              |               |                                                                                                    | Исполнитель не консультирует Клиента и не проверят наличие законных основания для использования Клиентом товарных знаков на товарах/услугах, реализуемых Клиентом.                                                                                                    |  |  |  |
|                                                                                                    |                              |               | 21. Услуга «Маркировка для производителей и экспортеров»                                                                                                    |                                                                                                    |  |  |  |
| 21.1.                                                                                                    |                              | Состав услуги |                                                                                                    | - регистрация в ГИС «Честный знак»;<br>- регистрация в ГС1 Рус<br>- настройка ПК клиента для работы в личном кабинете Честного знака;<br>-оказание консультационных услуг по настройке личного кабинета и<br>заполнении профиля клиента в личном кабинете Честного знака;<br>-обзор основных разделов личного кабинета Честного знака;<br>-консультация по подготовке описания товаров для маркировки остатков в<br>личном кабинете Честного знака<br>-консультационные услуги по заказу, получению и печати кодов маркировки в<br>формате DataMatrix для маркировки остатков в личном кабинете Честного<br>знака |  |  |  |

 $^{14}$  Печать кодов маркировки не включается в состав услуги «Маркировка Бизнес»

![](_page_47_Picture_199.jpeg)

![](_page_48_Picture_188.jpeg)

Срок оказания услуги: 5 (пяти) рабочих дней с даты поступления на расчетный счет Исполнителя денежных средств от Клиента в счет стоимости оказания Услуги, при условии предоставления Клиентом сведений необходимых для оказания Услуги, а также при условии работоспособности сервиса ГИС «Честный знак», ГС1 Рус.

Исполнитель не консультирует Клиента и не проверят наличие законных основания для использования Клиентом товарных знаков на товарах/услугах, реализуемых Клиентом.

## **22. Услуга «Маркировка под ключ»**

![](_page_48_Picture_189.jpeg)

![](_page_49_Picture_166.jpeg)

![](_page_50_Picture_249.jpeg)

![](_page_51_Picture_138.jpeg)

![](_page_52_Picture_102.jpeg)

<sup>15</sup> Услуга оказывается в отношении программ, неисключительное право на которые Исполнитель предоставляет Клиенту на основании заключенных лицензионных соглашений.

![](_page_53_Picture_140.jpeg)

![](_page_54_Picture_139.jpeg)

![](_page_55_Picture_125.jpeg)

<sup>16</sup> Стоимость доставки может быть изменена в зависимости от расстояния доставки. При заказе от двух и более единиц оборудования, стоимость доставки рассчитывается индивидуально для клиента в зависимости от количества заказанного оборудования

![](_page_56_Picture_143.jpeg)

| 29.8.2. | Стоимость услуги<br>$\mathbf B$<br>отношении<br>подменного<br>арендованного<br>терминала эквайринга <sup>17</sup> | Оплата в течение 3 (трех) рабочих дней с даты выставления Счета<br>790 рублей, в том числе НДС в<br>отношении 1 подменного терминала<br>эквайринга                                                                                                    |
|---------|----------------------------------------------------------------------------------------------------|----------------------------------------------------------------------------------------------------|
| 29.9.   | пользование (аренду)                                                                                              | Услуга «Горячая замена терминала эквайринга с доставкой» для терминалов эквайринга, переданных Клиенту во временное владение и                                                                                                    |
| 29.9.1  | Содержание<br>услуги и<br>порядок<br>оказания<br>услуги                                                           | Услуга оказывается, с учетом п.29.2.-29.4. Тарифов, в отношении терминалов эквайринга, переданных Клиенту во временно<br>владение и пользование (аренду) по заключенному между Исполнителем и Клиентом договору аренды оборудования.<br>Порядок и основания замены сломанного терминала эквайринга, обоснованность требований Клиента к Исполнителю по замене<br>арендованного терминала эквайринга, порядок и основания передачи терминала эквайринга в замену, сроки и порядок возврата<br>арендованного терминала эквайринга, порядок оплаты ремонтных работ сломанного Клиентом арендованного терминала<br>эквайринга, а также иные взаимоотношения между Клиентом и Исполнителем в отношении сломанного арендованного терминала<br>эквайринга, в замен которого передается подменный терминал, а также иные взаимоотношения между Сторонами в отношении<br>этого подменного терминала эквайринга, регулируются условиями договора аренды оборудования.<br>Услуга оказывается только с доставкой по адресу Клиента по г. Москва в пределах МКАД.<br>В рамках Услуги Исполнитель доставляет Клиенту подменный терминал эквайринга по адресу Клиента, указанному в заявке<br>Клиента на Услугу, а также забирает у Клиента сломанный арендованный терминал эквайринга.<br>Клиент гарантирует, что при заключении договора оказания Услуги, не будет препятствовать Исполнителю в исполнении им<br>обязанности по договору, в том числе по доставке Клиенту подменного терминала эквайринга в срок, указанный в п.29.3.<br>Тарифов.<br>Если Клиент (представитель Клиента) отсутствовал при доставке Исполнителем (транспортной компанией Исполнителя) |
|         |                                                                                                    | подменного терминала эквайринга по указанному Клиенту адресу, это не влияет на исполнение Исполнителем его обязательств<br>по договору: Услуга считается оказанной Исполнителем надлежащим образом.<br>Если Клиент (представитель Клиента) не передал арендованный сломанный терминал эквайринга Исполнителю (транспортной                                                                                                    |
|         |                                                                                                    | компании Исполнителя) во время доставки подменного терминала эквайринга, то это не влияет на исполнение Исполнителем его<br>обязательств по договору: Услуга считается оказанной Исполнителем надлежащим образом.                                                                                                    |
| 29.9.2  | Стоимость<br>услуги<br>$\, {\bf B}$<br>отношении<br>подменного<br>арендованного<br>терминала эквайринга           | 1990 рублей, в том числе НДС<br>Оплата в течение 3 (трех) рабочих дней с даты выставления Счета                                                                                                    |

<sup>&</sup>lt;sup>17</sup> Стоимость доставки может быть изменена в зависимости от расстояния доставки. При заказе единиц оборудования стоимость доставки рассчитывается индивидуально для клиента в зависимости от количества заказанного оборудования

![](_page_58_Picture_154.jpeg)

![](_page_59_Picture_134.jpeg)

![](_page_60_Picture_138.jpeg)

| 33.5    | Порядок оплаты                                              | В течение 3 (трех) рабочих дней с даты выставления<br>Счета.                                                                                                    |                                                                                                    |  |  |  |
|---------|-------------------------------------------------------------|----------------------------------------------------------------------------------------------------|----------------------------------------------------------------------------------------------------|--|--|--|
|         |                                                             | 34. Поставка Сертифицированного ФСТЭК USB-носители                                                                                                    |                                                                                                    |  |  |  |
| 34.1.   | Описание Товара                                             | JaCarta LT nano. Сертифицированный ФСТЭК USB-носитель <sup>18</sup> .                                                                                                    |                                                                                                    |  |  |  |
| 34.1.1. | Стоимость Товара в рублях, в том числе<br>НДС               | 1300 рублей                                                                                                    |                                                                                                    |  |  |  |
| 34.1.2. | Порядок оплаты                                              | В течение 3 (трех) рабочих дней с даты выставления Счета.                                                                                                    |                                                                                                    |  |  |  |
| 34.1.3. | Стоимость доставки в рублях, в том числе<br>$H \Box C^{19}$ | 790 рублей<br>Стоимость доставки товара не включена в стоимость товара и оплачивается Покупателем отдельно. Стоимость<br>доставки может быть изменена в зависимости от расстояния доставки. При заказе (покупке) от двух и более<br>единиц оборудования, стоимость доставки, указанная в настоящем пункте Тарифов, рассчитывается<br>индивидуально для клиента в зависимости от количества заказанного оборудования. |                                                                                                    |  |  |  |
| 34.2    | Описание Товара                                             | Рутокен лайт. Сертифицированный ФСТЭК USB-носитель                                                                                                    |                                                                                                    |  |  |  |
| 34.2.1. | Стоимость Товара в рублях, в том числе<br>НДС               | 1600 рублей                                                                                                    |                                                                                                    |  |  |  |
| 34.2.2. | Порядок оплаты                                              | В течение 3 (трех) рабочих дней с даты выставления Счета.                                                                                                    |                                                                                                    |  |  |  |
| 34.2.3. | Стоимость доставки в рублях, в том числе<br>НД $C^{20}$     | 790 рублей.<br>доставки может быть изменена в зависимости от расстояния доставки. При заказе (покупке) от двух и более<br>единиц оборудования, стоимость доставки, указанная в настоящем пункте Тарифов, рассчитывается<br>индивидуально для клиента в зависимости от количества заказанного оборудования.                                                                                                    | Стоимость доставки товара не включена в стоимость товара и оплачивается Покупателем отдельно. Стоимость    |  |  |  |
|         |                                                             | 35. Предоставление Лицензии КриптоПро                                                                                                    |                                                                                                    |  |  |  |
|         | Наименование продукта                                       | Стоимость продукта (в руб, без НДС)                                                                                                    | Условия предоставления                                                                                     |  |  |  |
| 35.1.   | Лицензия КриптоПро CSP 5.0 (годовая)                        | 1900                                                                                                    | Клиентам<br>Исполнителя<br>Лицензия<br>на<br>продукт<br>предоставляется по сублицензии непосредственно ООО |  |  |  |
| 35.2.   | Лицензия КриптоПро CSP 5.0 (бессрочная)                     | 2990                                                                                                    | ИНН 2311187588<br>Мониторинг»<br><b>OFPH</b><br>«АйТи                                                      |  |  |  |

<sup>18</sup> Поставка товара может осуществляться Исполнителем также по агентскому договору с ООО «АйТи Мониторинг» ИНН 2311187588 ОГРН 1152311003305

<sup>19</sup> Стоимость доставки может быть изменена в зависимости от расстояния доставки. При заказе от двух и более единиц товара, стоимость доставки рассчитывается индивидуально для клиента в зависимости от количества заказанного товара

<sup>&</sup>lt;sup>20</sup> Стоимость доставки может быть изменена в зависимости от расстояния доставки. При заказе от двух и более единиц товара, стоимость доставки рассчитывается индивидуально для клиента в зависимости количества заказанного товара

![](_page_62_Picture_136.jpeg)

| 37.1 | Наименование услуги   | Услуга «Паспорт ФН»                                                                                             |
|------|-----------------------|----------------------------------------------------------------------------------------------------|
| 37.2 | Описание услуги       | Агентская услуга, в соответствии с условиями которой Исполнитель в качестве Агента выполняет поручение          |
|      |                       | Клиента в качестве Принципала, а именно выполняет фактические и юридические действия для получения у            |
|      |                       | Производителя фискальных накопителей дубликата паспорта фискального накопителя, принадлежащего Клиенту.         |
|      |                       | Услуга оказывается Клиентам Исполнителя в отношении фискальных накопителей, которые были поставлены             |
|      |                       | Клиенту Исполнителем.                                                                                           |
|      |                       | Производителями фискальных накопителей, у которых Исполнитель по поручению Клиента может заказать               |
|      |                       | дубликат фискального накопителя, являются: ООО «ИНВЕНТА» ИНН 7736266450, ООО «НТЦ «Измеритель»                  |
|      |                       | 7726291497, AO «Концерн Автоматика» ИНН 7715906332.                                                             |
|      |                       | Для получения соответствующей агентской услуги Клинт передает Исполнителю все необходимые документы и           |
|      |                       | оборудование, а также направляет Исполнителю заявку с указанием:                                                |
|      |                       | - наименование модели фискального накопителя                                                                    |
|      |                       | - серийный номер фискального накопителя                                                                         |
|      |                       | - производителя фискального накопителя                                                                          |
|      |                       | Услуга считается оказанной с момента направления Исполнителем Производителю фискальных накопителей              |
|      |                       | запроса на подготовку / выдачу Клиенту дубликата паспорта фискального накопителя Клиента.                       |
|      |                       |                                                                                                    |
| 37.3 | Сроки оказания услуги | Исполнитель направляет запрос о предоставлении дубликата паспорта фискального накопителя Производителю          |
|      |                       | фискального накопителя в течение 5 (пяти) рабочих дней с даты получения соответствующих документов, сведений    |
|      |                       | и оборудования от Клиента.                                                                                      |
|      |                       | Срок и порядок подготовки Производителем фискальных накопителей дубликата паспорта фискального накопителя       |
|      |                       | определяется и устанавливается Производителем фискального накопителя. Исполнитель не отвечает за действия       |
|      |                       | (бездействие) производителя фискального накопителя.                                                             |
| 37.4 | Стоимость услуги      | 500,00 рублей, в том числе НДС 20%                                                                              |
|      |                       |                                                                                                    |
|      |                       | Стоимость доставки документов, оборудования от Клиента Исполнителю и обратно Клиенту, а также стоимость         |
|      |                       | доставки дубликата паспорта фискального накопителя Клиенту не входит в стоимость услуги. Стоимость услуги       |
|      |                       | доставки составляет 790 рублей, в том числе НДС 20% за каждый случай доставки <sup>21</sup> .                   |
| 37.5 | Порядок оплаты        | В течение 3 (трех) рабочих дней с даты выставления Счета.                                                       |
|      |                       |                                                                                                    |
|      |                       | 38. Услуга по доставке товара Ozon                                                                              |
|      |                       |                                                                                                    |
| 38.1 | Наименование услуги   | Услуга по доставке товара Ozon                                                                                  |
| 38.2 | Описание услуги       | При заключении Договора оказания Услуги по доставке товара Ozon Исполнитель оказывает услугу Клиенту по         |
|      |                       | доставке Товара, указанного в настоящем Тарифном сборнике и приобретаемого Клиентом у Исполнителя по            |
|      |                       | соответствующему договору поставки, через курьерскую службу Ozon Rocket. Клиент выбирает место получения        |
|      |                       | товара, поставляемого Исполнителем, либо в пунктах выдачи заказов Ozon Rocket либо в постаматах Ozon Rocket     |
|      |                       | (далее - места выдачи заказов).                                                                                 |
|      |                       | Полный перечень адресов мест выдачи заказов указан на сайте курьерской службы https://rocket.ozon.ru/           |
|      |                       | Исполнитель и Клиент согласовывают место выдачи заказа Клиенту при формировании заказа на Услугу. Дальнейшее    |
|      |                       | отслеживание доставки Товара Клиент осуществляет самостоятельно по предоставленной ему ссылки на статус заказа. |
|      |                       | В случае отказа Клиента забрать Товар из места выдачи заказа, Клиент обязуется оплатить Исполнителю штраф в     |

<sup>21</sup> Стоимость доставки может быть изменена в зависимости от расстояния доставки. Стоимость доставки рассчитывается индивидуально для клиента в зависимости от количества доставляемых документов.

![](_page_64_Picture_193.jpeg)

![](_page_65_Picture_199.jpeg)

![](_page_66_Picture_187.jpeg)

При заключении договоров поставки, оказания услуг, предоставления лицензии на программу, аренды оборудования, Клиент путем присоединении к указанным Правилам, присоединяется к редакции Тарифов, действующей на момент присоединения.

Ранее действующие тарифы на поставку, аренду, лицензии, услуги, действуют в отношении клиентов, ранее заключивших с ООО «Аванпост» соответствующие договоры, вплоть до момента истечения срока действия договора или оплаченного периода пользования Клиентом лицензией и (или) услугой.

В рамках каждого Тарифа, установленного настоящими «Тарифами на поставку и аренду оборудования для автоматизации розничных продаж (кассового и эквайрингового оборудования) с программным обеспечением, поставку фискальных накопителей и оказание услуг техническо-консультационного обслуживания» (далее – Тарифы), предоставляются услуги и лицензия на программное обеспечение для одного кассового аппарата/ иного оборудования Для обслуживания нескольких кассовых аппаратов (в том числе разных), заказчик (клиент) услуг и лицензии выбирает и оплачивает соответствующее количество соответствующих экземпляров лицензий и услуг. Стоимость всех услуг, оказываемых ООО «Аванпост» (по тексту – Исполнитель) в соответствии с «Тарифами на поставку и аренду оборудования для автоматизации розничных продаж (кассового и эквайрингового оборудования) с программным обеспечением, поставку фискальных накопителей и оказание услуг техническо-консультационного обслуживания», указана в отношении одной единицы контрольно-кассовой техники.

Скидки, указанные в пунктах 3.1.2., 10.3, 10.4, 11.3, 11.4, 12.2.1., 13.3.1., 14.2.1., 15.4.-15.7. настоящих Тарифов, предоставляются Клиентам при соблюдении требований, предусмотренных условиями соответствующих пунктов, в период с даты вступления в силу настоящей редакции Тарифов по 31.12.2023г. включительно.

ООО «Аванпост» вправе отказать Клиенту в обслуживании по любому из Тарифов, а также полностью отказать Клиенту в заключении Договора аренды, Договора поставки, Договора оказания услуг, Лицензионного договора по собственному усмотрению и без объяснения причин. Заключение Договора аренды, Договора оказания услуг, Лицензионного договора, Договора поставки (акцепте Заявки, Заявки на услугу или Заявки на Товар) является правом, но не обязанностью ООО «Аванпост».